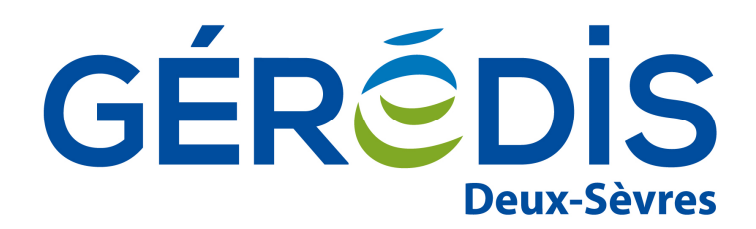

# **Guide d'implémentation du flux de relèves GÉRÉDIS**

#### **Résumé / Avertissement**

Ce document présente une description du flux de relèves au format EDK échangé entre GÉRÉDIS et un acteur du marché.

Avertissement : Les informations contenues dans ce guide sont publiées à titre d'information et ne peuvent être assimilées à des règles contractuelles.

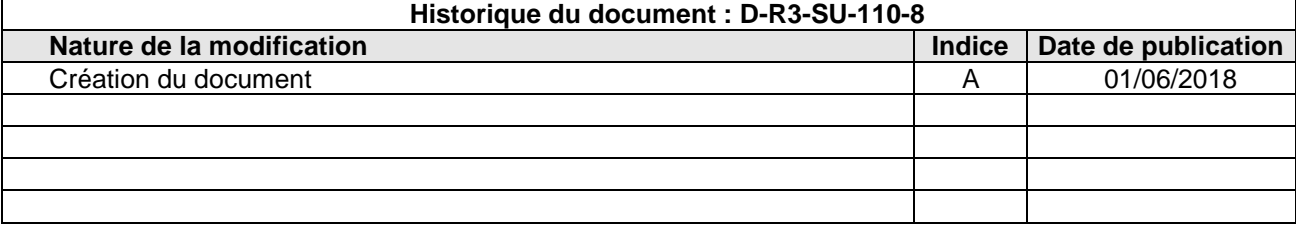

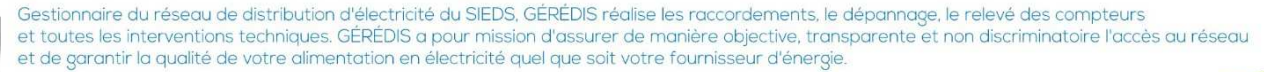

GÉRÉDIS Deux-Sèvres - CS 18840 - 79028 NIORT CEDEX - Tél. 05 49 08 54 12

SASU au capital de 35 550 000 € - RCS Niort 503 639 643

# **Sommaire**

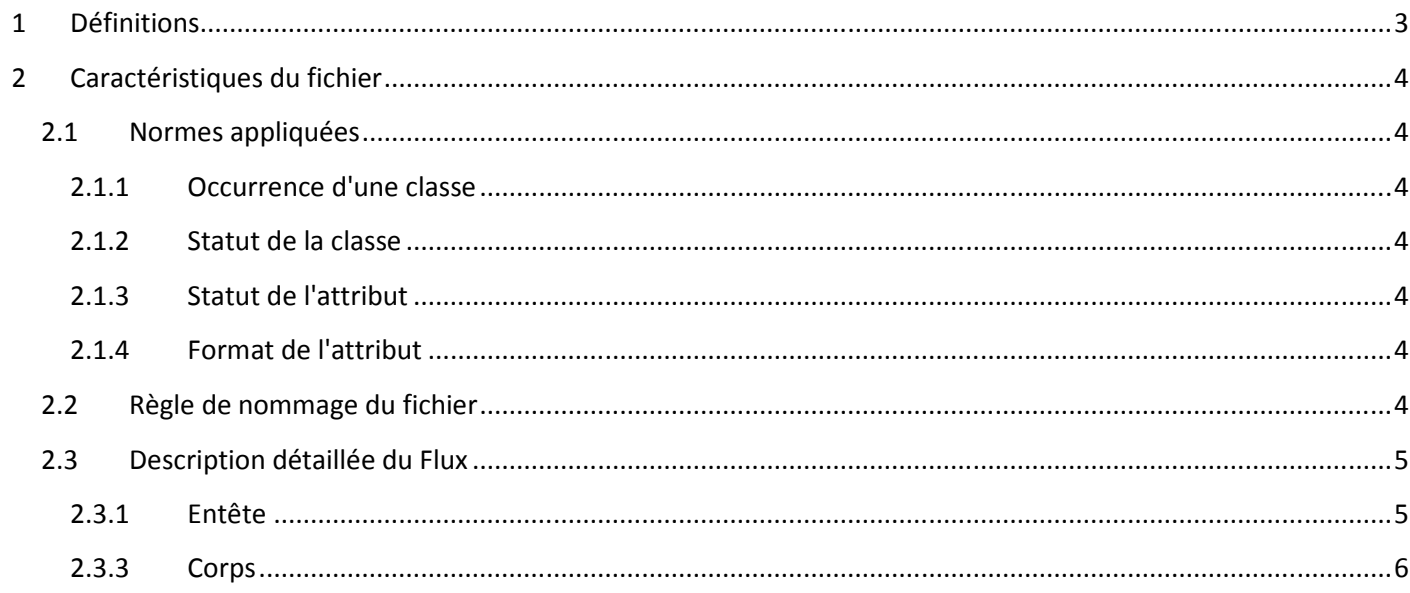

# **1 Définitions**

Le paragraphe ci-dessous donne quelques définitions de termes utilisés dans ce document :

- Espace De Livraison (EDL): il porte l'adresse géographique de l'endroit physique où est livrée l'énergie.
- Adresse géographique : combinaison de données géographiques.
- Point De Service (PDS) : il représente l'installation technique en place sur cet Espace De Livraison pour permettre la livraison d'une énergie donnée. Il porte les réglages mis en œuvre sur cette installation technique. Un PDS comporte un EDL. Un PDS concerne une Relève.
- Relève : elle décrit les conditions selon lesquelles ont été relevées et calculées les grandeurs physiques représentant les consommations d'énergie sur le Point De Service. Elle porte les informations sur les dates des index encadrant les consommations, sur la période couverte par ces consommations, sur la nature et le contexte de génération de cette relève. Une Relève contient des Grandeurs Physiques Générales.
- Calendriers distributeur et fournisseur : une Relève peut contenir un calendrier distributeur et un calendrier fournisseur.
- Abonnement cyclique de relève : permet de porter l'abonnement dans le cas des relèves cycliques
- Modèle d'abonnement cyclique de relève : modèle d'abonnement cyclique de relève dans le cas des relèves cycliques.
- Grandeurs Physiques (GP) : la relève est référencée par autant de Grandeurs Physiques que de valeurs relevées et calculées sur l'installation de comptage du Point De Service. Une Grandeur Physique correspond à un modèle de grandeur physique.
- Modèle De Grandeur Physique (MGP) : il représente la définition de chaque Grandeur Physique (énergie, puissance, poste horosaisonnier, etc.)
- Grandeur courbe : une Grandeur Physique Générale peut contenir une Grandeur Courbe.

# **2 Caractéristiques du fichier**

### **2.1 Normes appliquées**

Le fichier est écrit avec le langage XML.

La notation utilisée pour nommer les Classes et les Attributs est conforme aux recommandations UMM. Pour chaque champ de type énuméré ou rempli avec des codes, le fichier donne l'identifiant de l'autorité de codification de référence

#### **2.1.1 Occurrence d'une classe**

Le nombre d'occurrence d'une Classe au sein de la transaction est :

- Soit "1" ; la Classe est unique dans la transaction,
- Soit "n" compris entre 2 à 9999 ; la Classe est multiple au sein de la transaction

#### **2.1.2 Statut de la classe**

Le statut d'une Classe au sein de la transaction est :

- "O" = Obligatoire, la classe est obligatoire dans la transaction
- "F" = Facultatif, la classe est optionnelle, elle dépend d'une règle de gestion.

#### **2.1.3 Statut de l'attribut**

Le statut d'un attribut au sein d'une classe est :

- "O" = Obligatoire, l'attribut est obligatoire au sein de la classe
- "F" = Facultatif, la présence de l'attribut est optionnelle.

#### **2.1.4 Format de l'attribut**

La notation du format d'un attribut est la notation Edifact.

### **2.2 Règle de nommage du fichier**

La règle suivante est appliquée pour nommer les fichiers : R-EDK\_AAAAMMJJHHMMSS\_00001.zip

où :

- AAAAMMJJ correspond à la date de création du fichier
- HHMMSS correspond à l'heure de création du flux
- 00001 est une séquence qui s'incrémente de 1 en 1 pour chaque flux publié avec le même préfixe (R-EDK\_AAAAMMJJHHMMSS)

# **2.3 Description détaillée du Flux**

### **2.3.1 Entête**

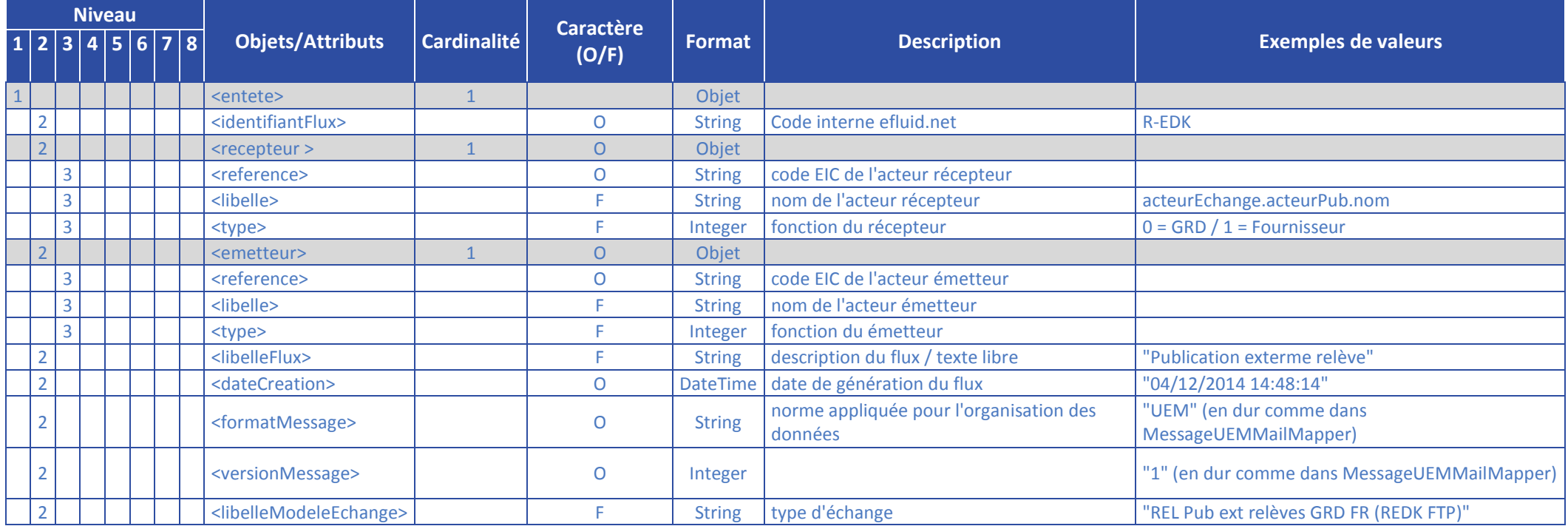

### **2.3.3 Corps**

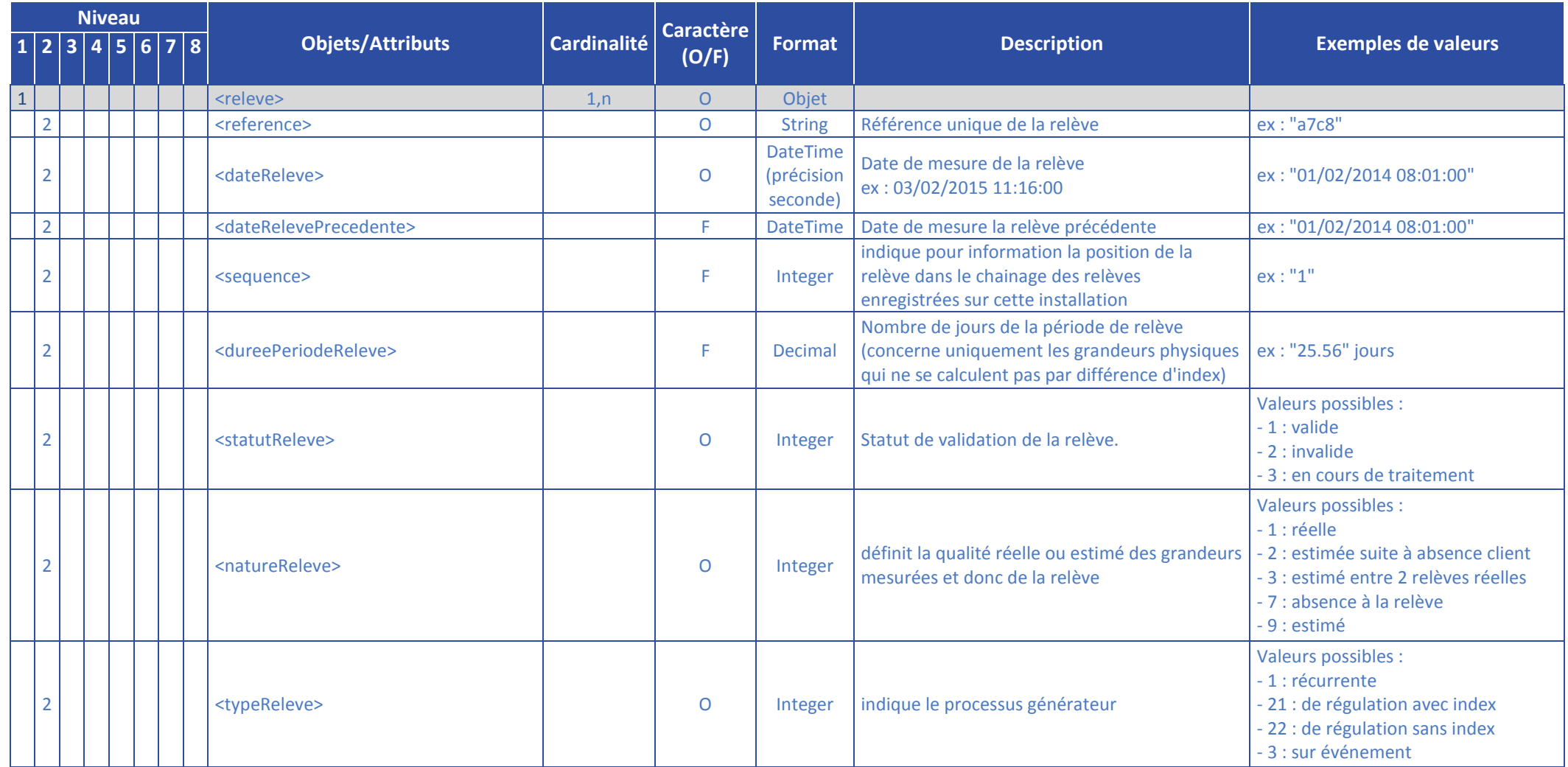

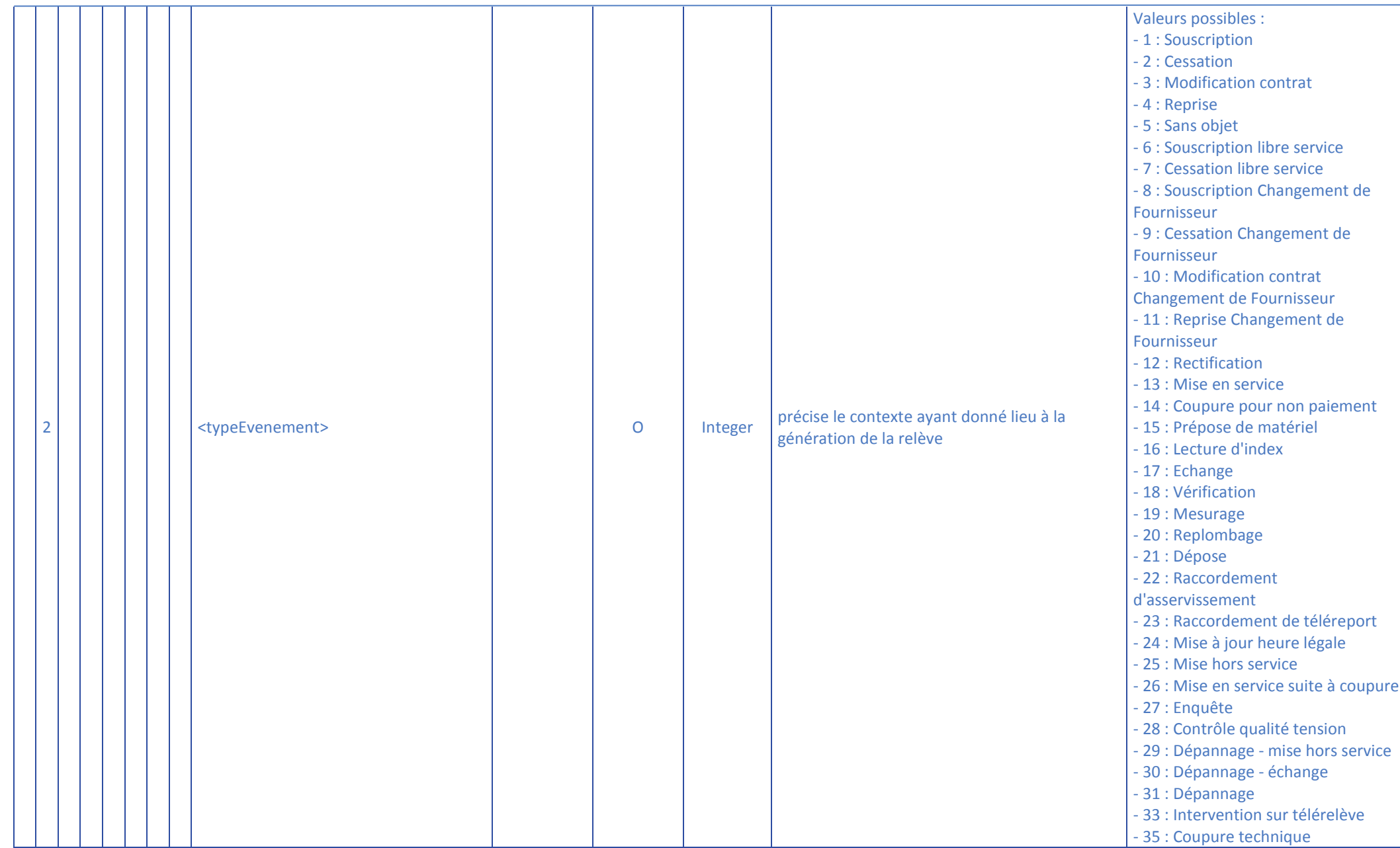

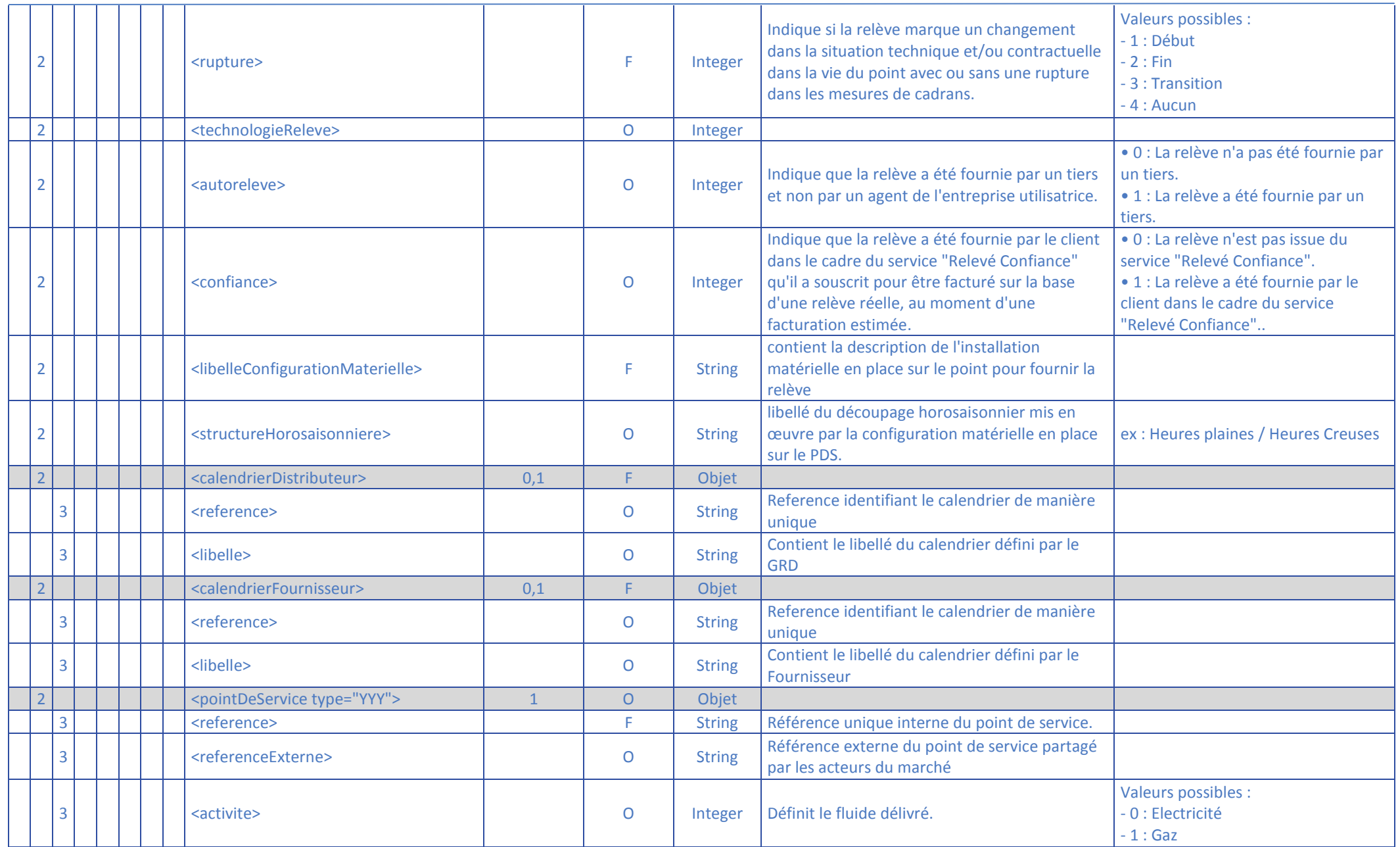

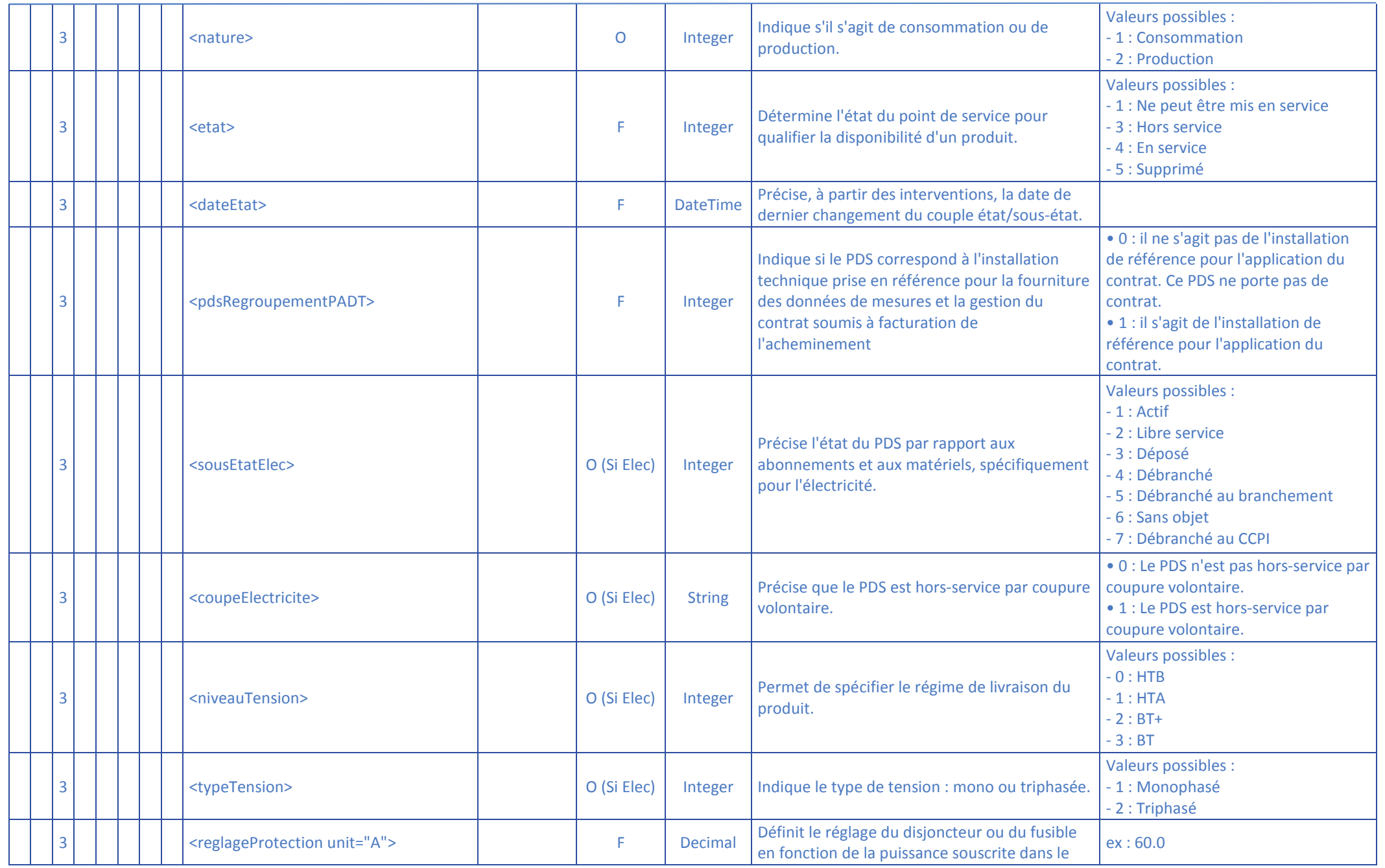

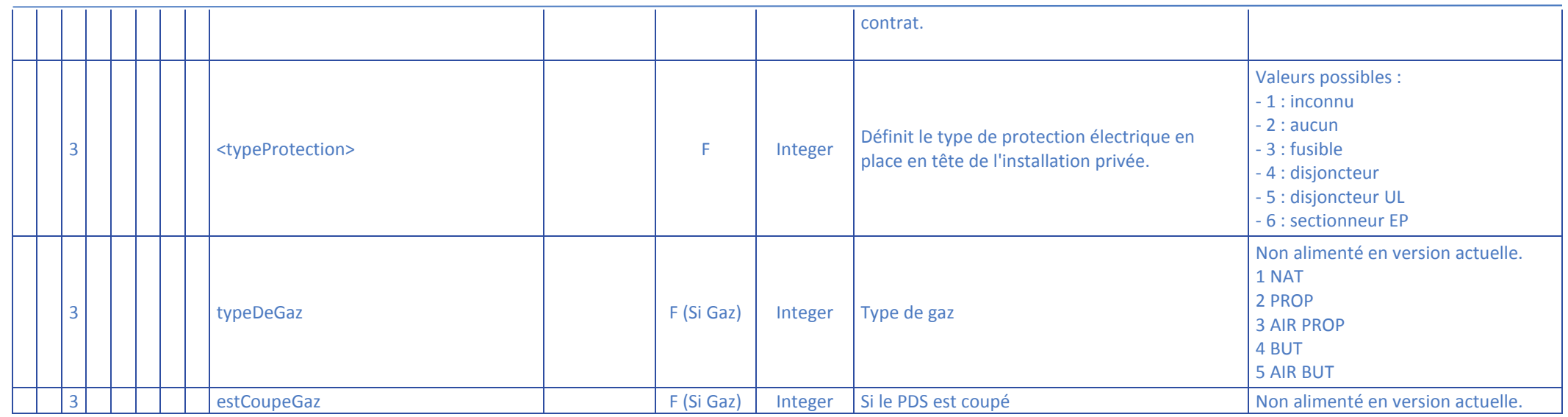

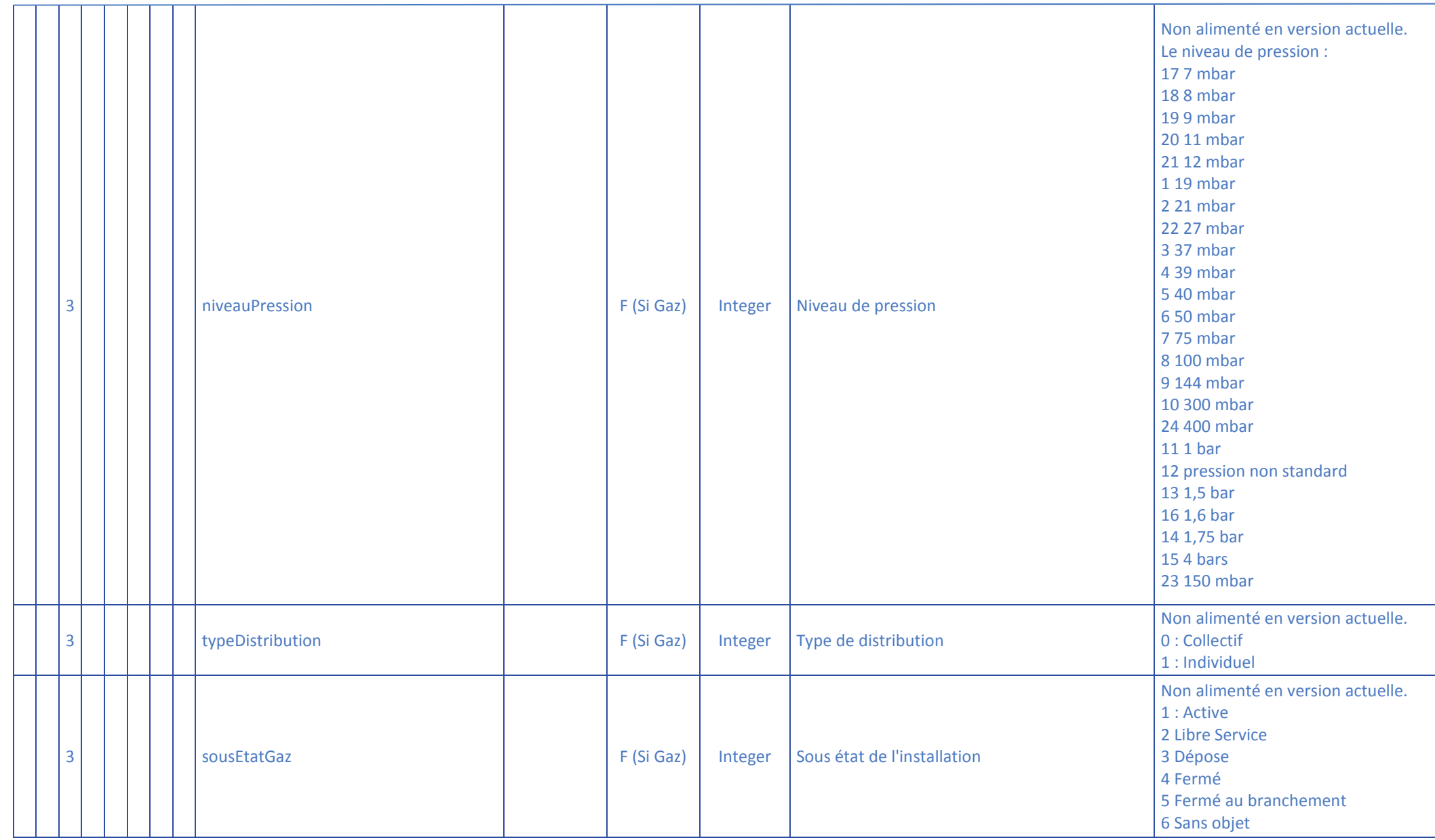

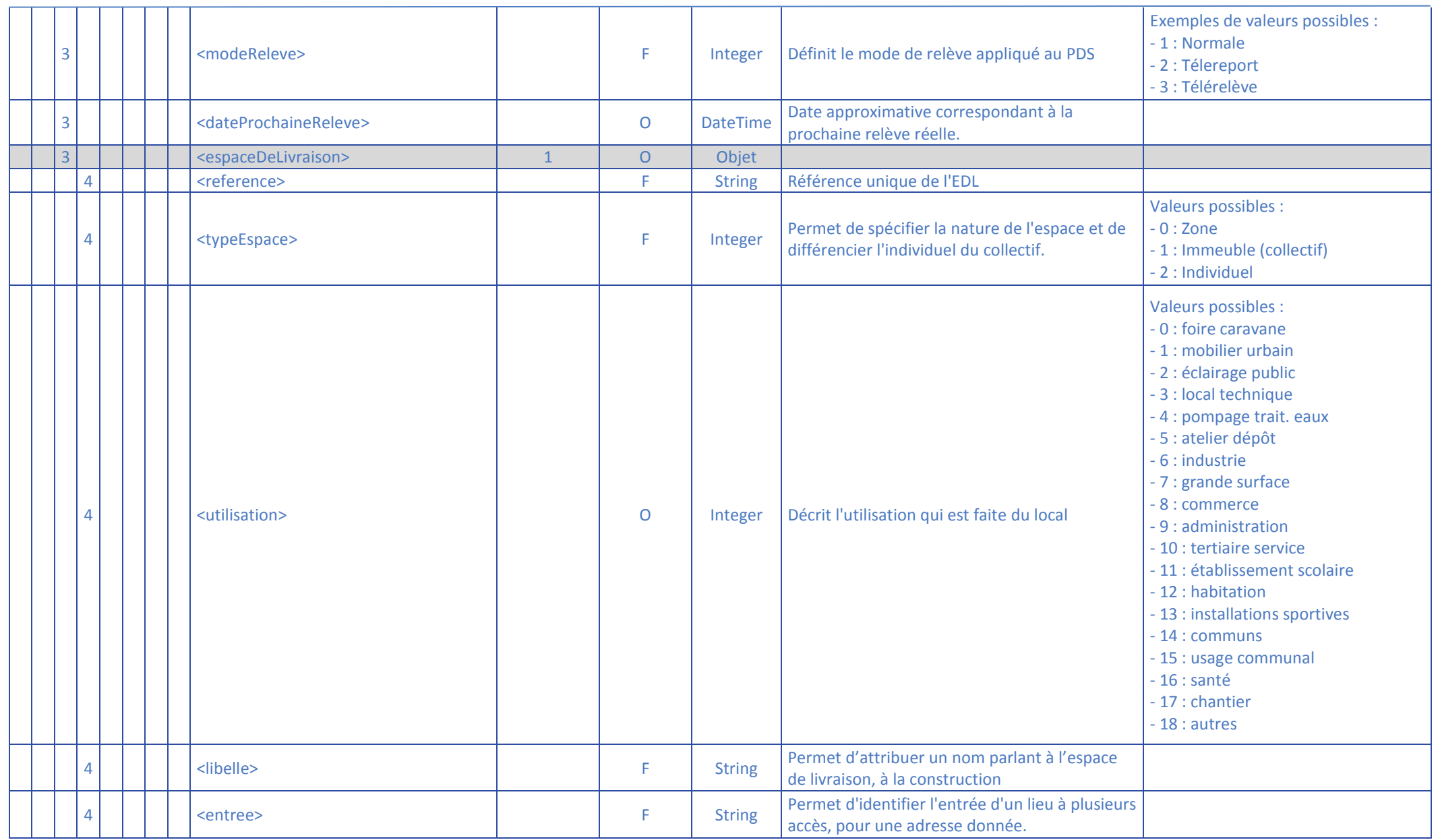

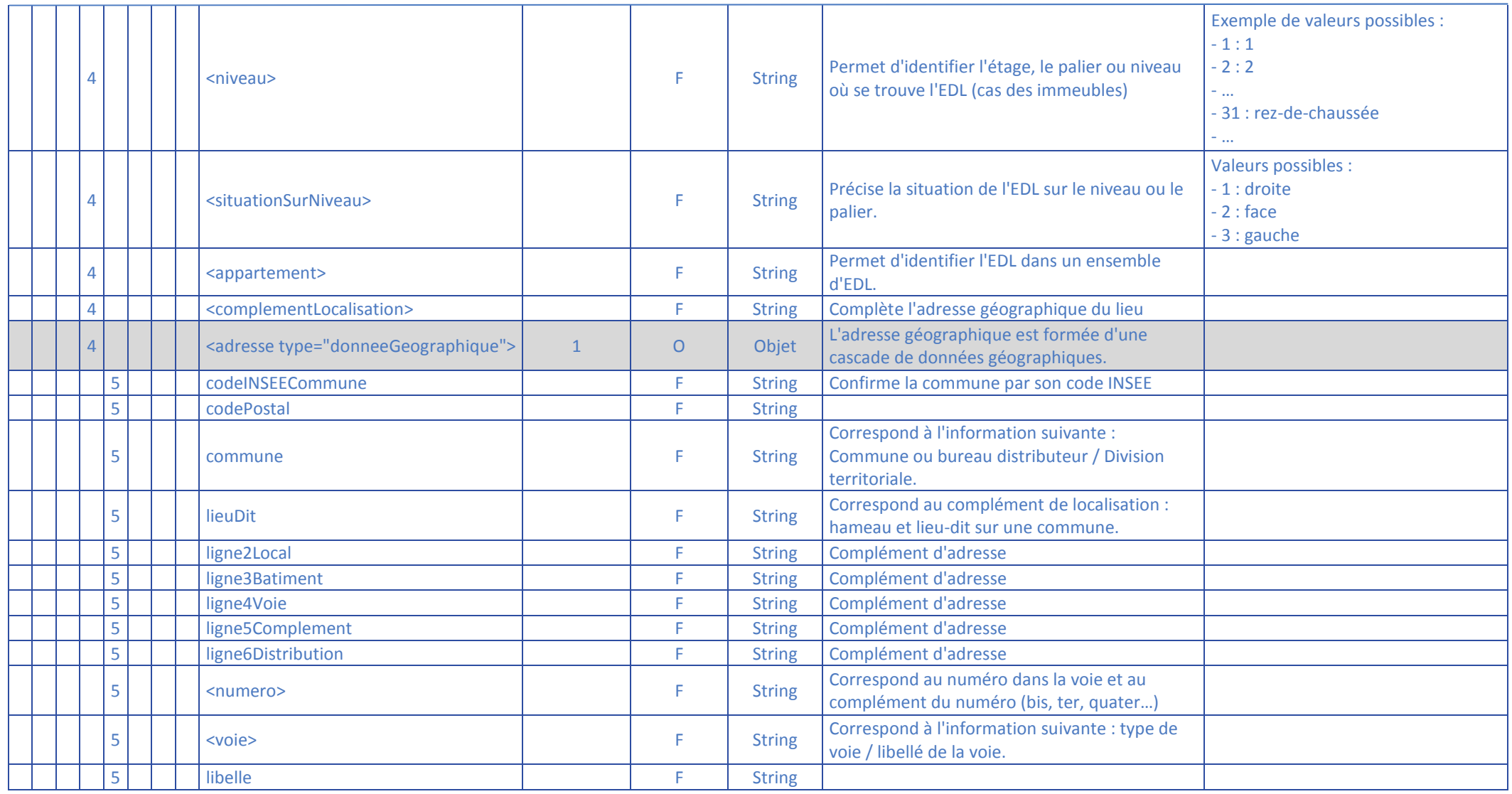

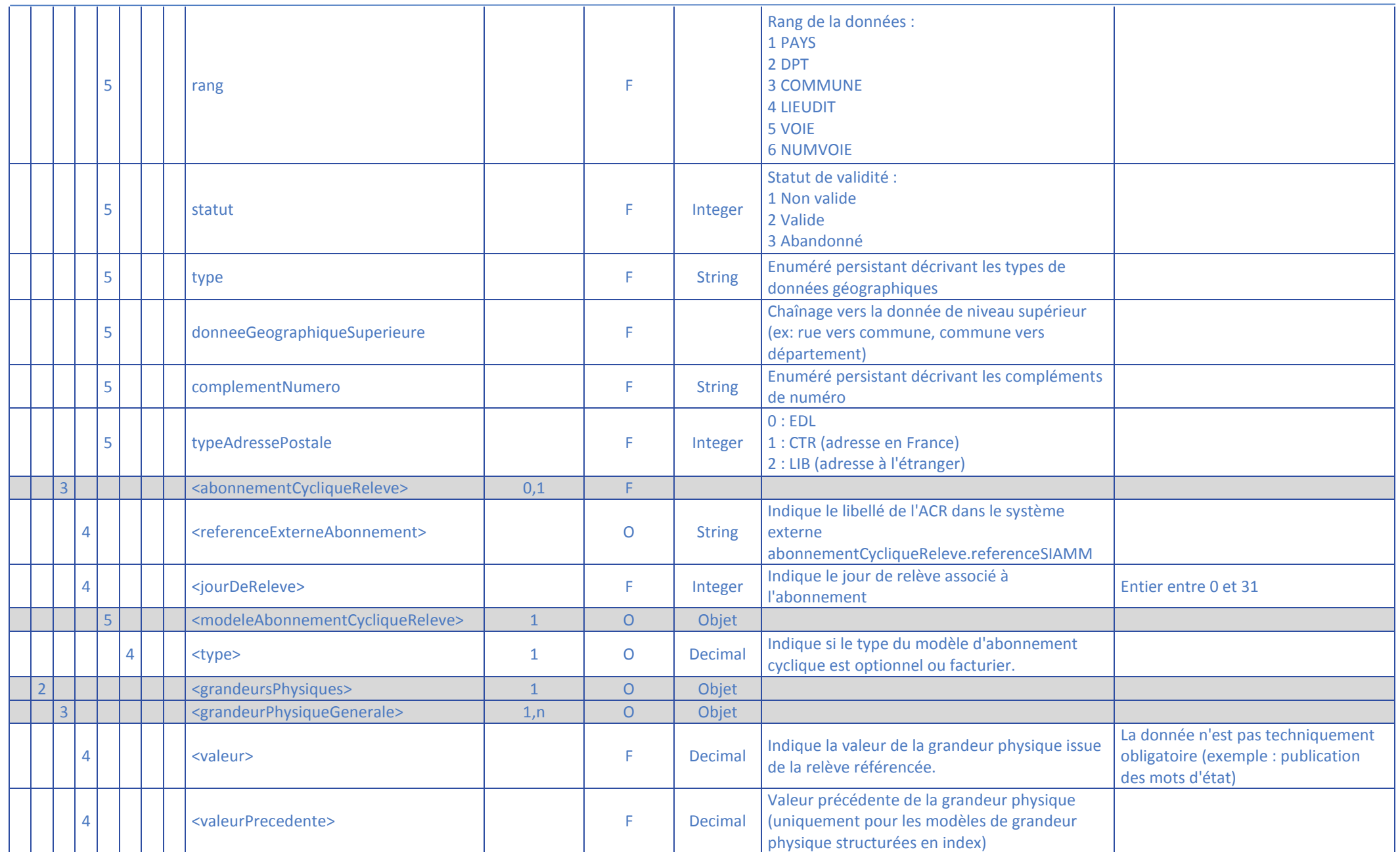

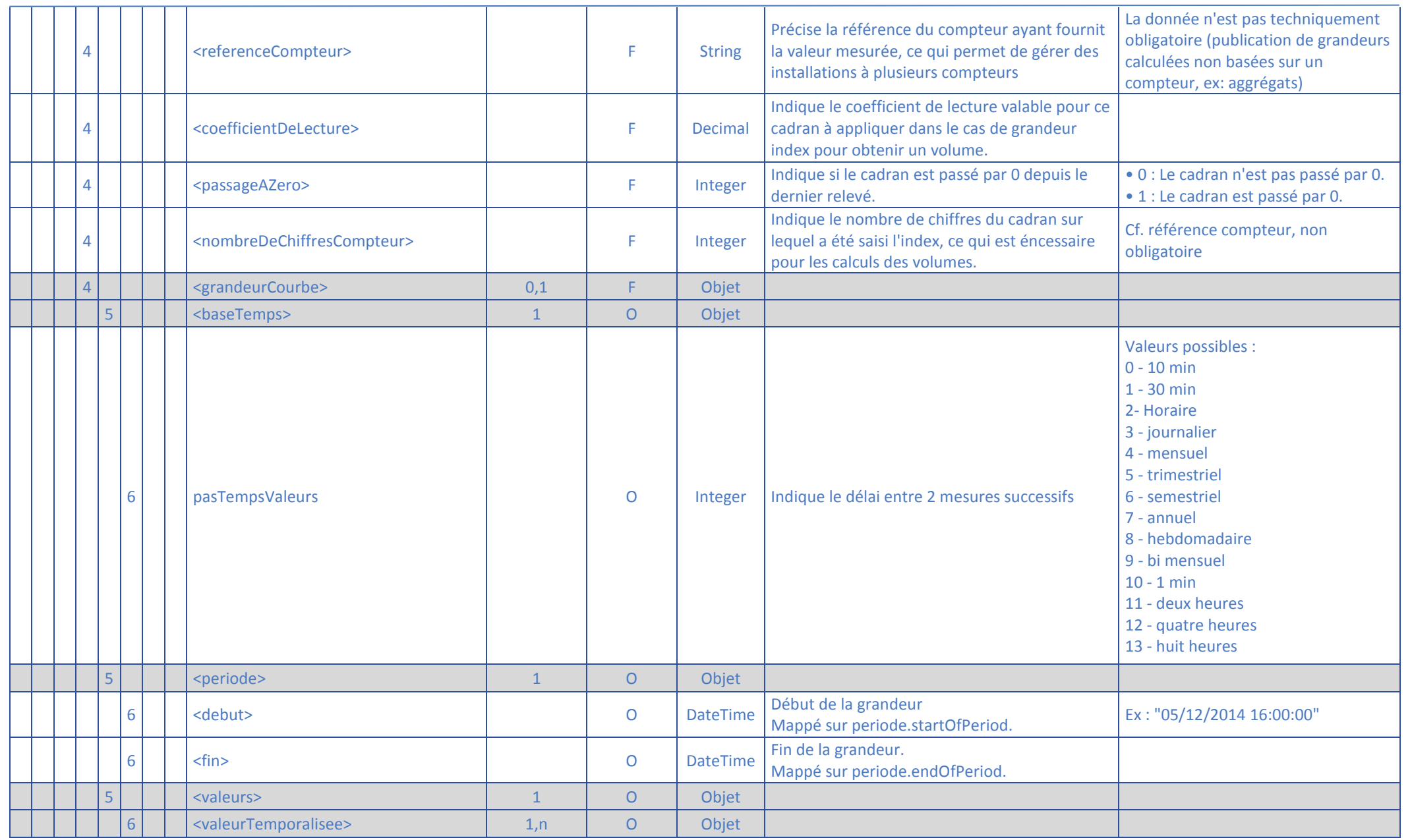

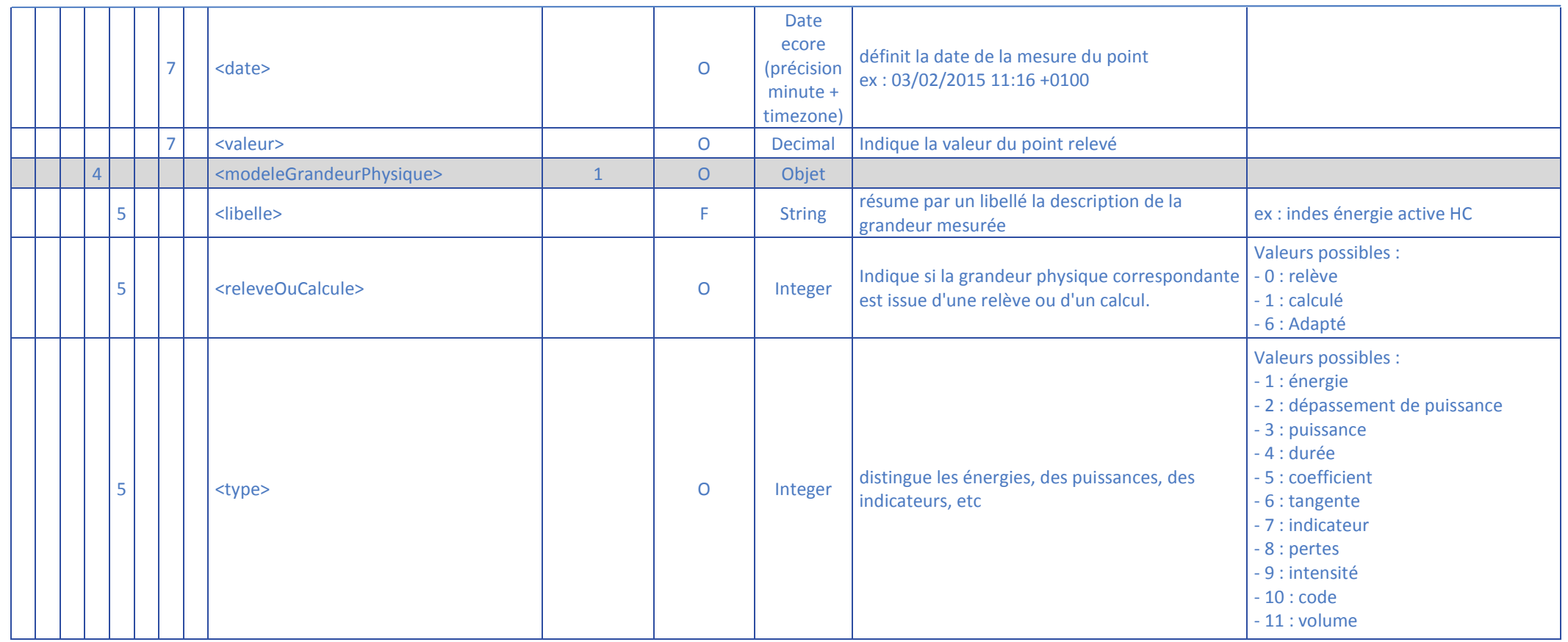

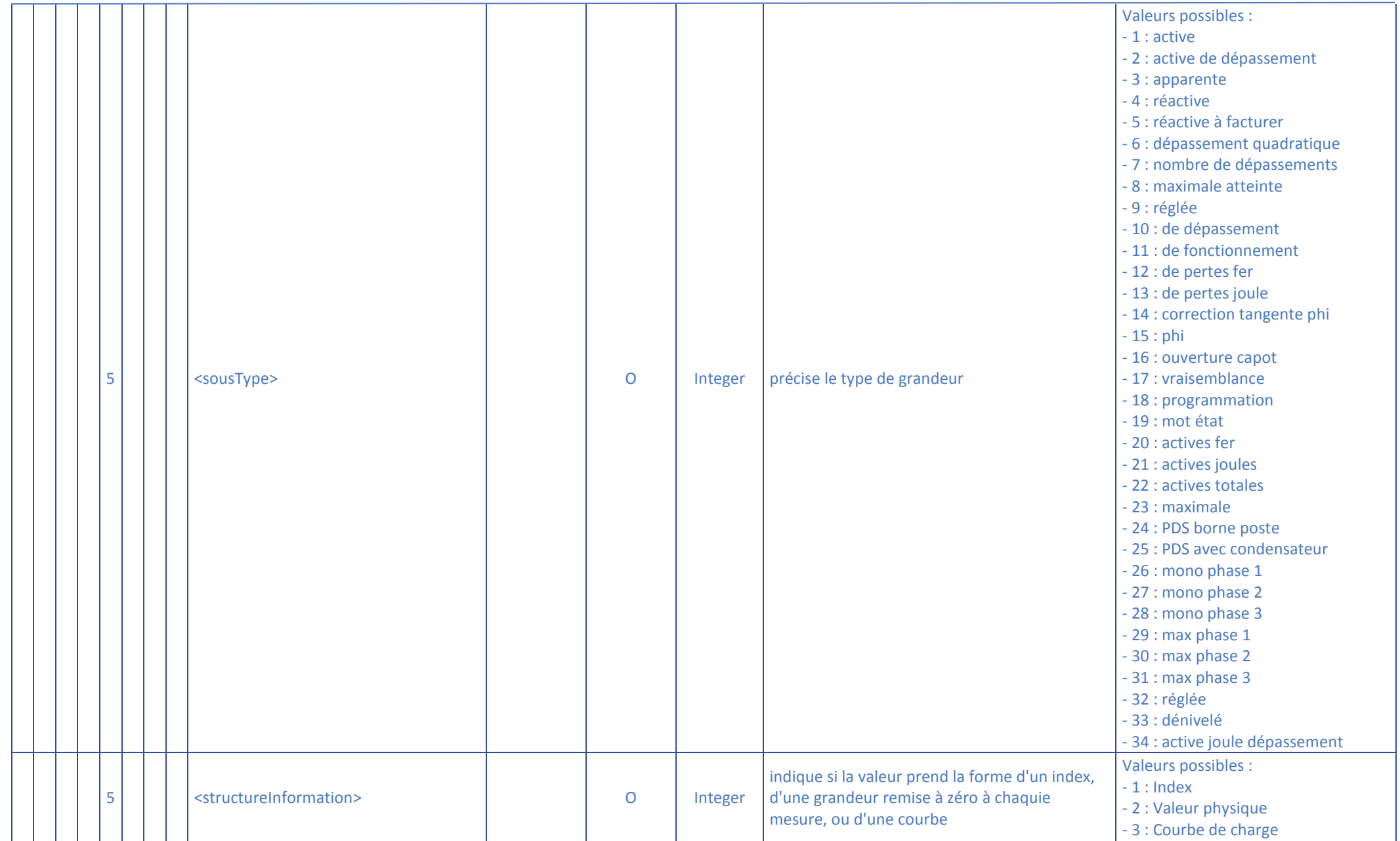

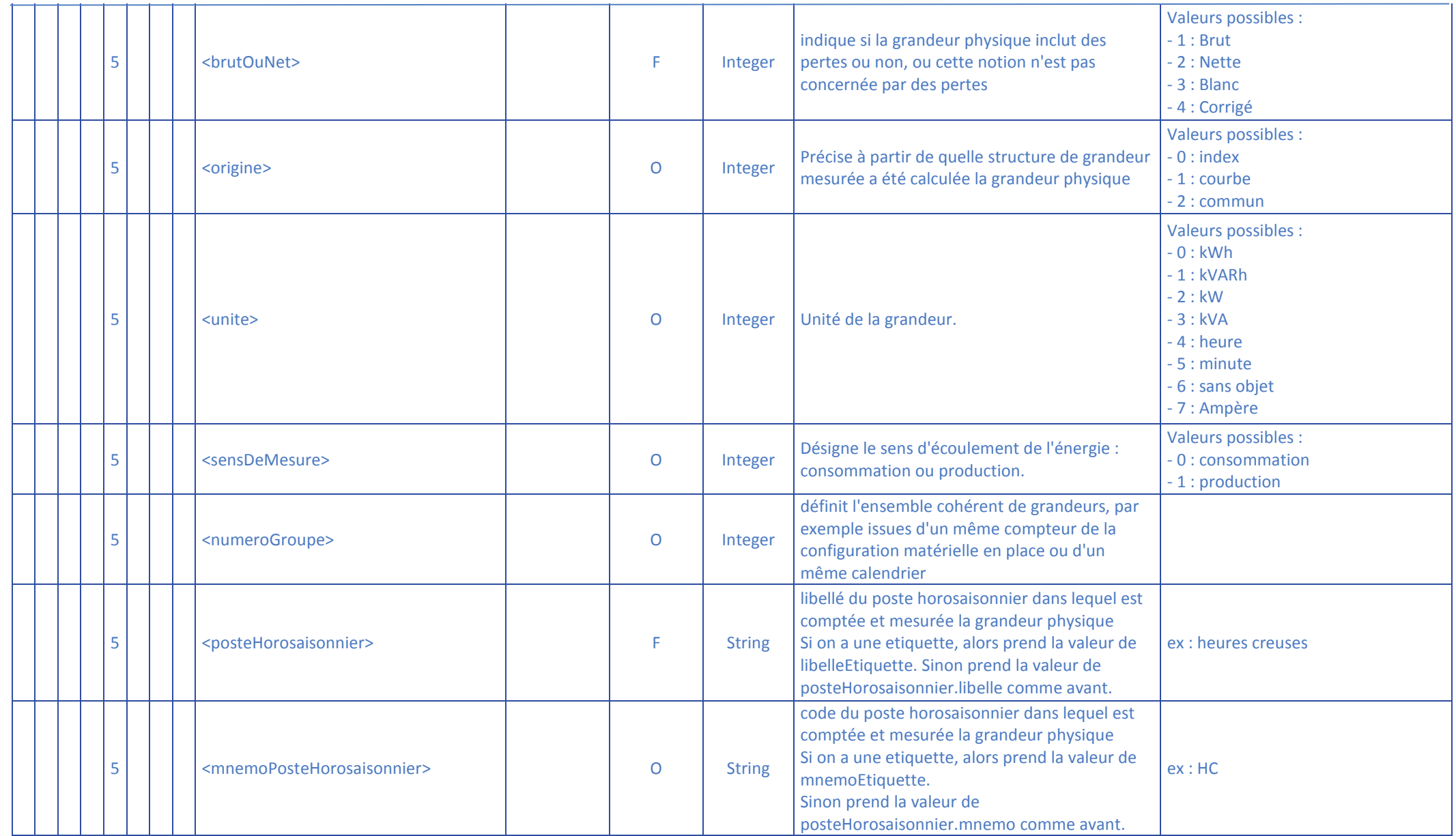